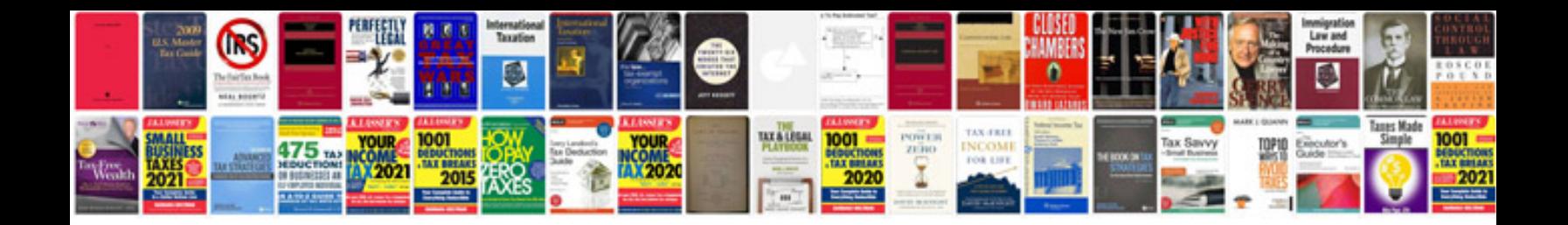

Citroen c4 service light

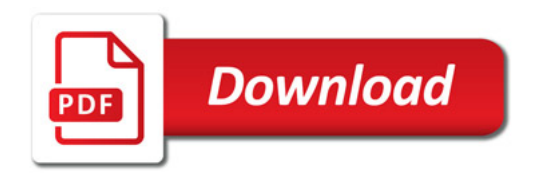

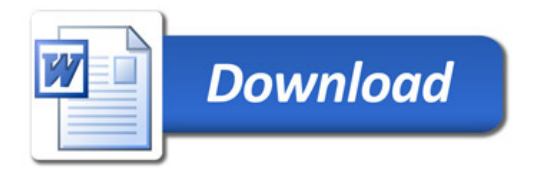